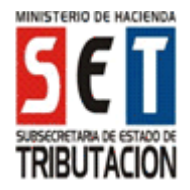

VERSIÓN 2 – Año 2012

# UTILIZACIÓN DEL FORMULARIO:

Este formulario debe ser utilizado por las personas físicas o sociedades simples, contribuyentes obligados a tributar el Impuesto a la Renta el Servicio de Carácter Personal (IRP), conforme a la Ley Nº 2421/04 y demás normas reglamentarias concordantes con las mismas.

### FORMAS DE PRESENTACIÓN:

Este formulario deberá ser presentado, únicamente a través de Internet (www.set.gov.py) para lo cual, los contribuyentes deberán contar con la Clave de Acceso Confidencial de Usuario. En medio magnético producido por el software "Módulo del Contribuyente", autorizado por la SET para la elaboración y presentación de las Declaraciones Juradas.

#### LLENADO DE FORMULARIO:

Los importes deben escribirse sin céntimos.

#### ENCABEZADO DEL FORMULARIO:

Número de Orden: Esta casilla será asignada internamente por la SET y por tanto debe dejarse en blanco.

Datos de Referencia: En las casillas del encabezado del formulario deben consignarse el Identificador RUC, el dígito verificador y la razón social o los apellidos y nombres del contribuyente, tal como aparecen en la Cédula Tributaria. Asimismo, se indicará si la declaración jurada es original, rectificativa, o declaración jurada en carácter de clausura o cese. Si la declaración es rectificativa debe indicarse el número de orden del formulario que se rectifica.

Ejercicio Fiscal: Deberá indicarse el ejercicio fiscal al cual corresponde la información que se declara (Ej.:"2012").

Actividad Económica: El contribuyente debe informar el código de la actividad económica principal que desarrolla. Los códigos de actividad económica pueden ser consultados en la página Web de la SET (www.set.gov.py).

ABREVIATURAS: Se consigna a continuación las abreviaturas utilizadas en el presente Formulario e Instructivo.

SET: Subsecretaría de Estado de Tributación.

IRP: Impuesto a la Renta del Servicio de Carácter Personal. IRACIS: Impuesto a las Rentas de las Actividades Comerciales, Industriales o de Servicios.

IMAGRO: Impuesto a las Rentas de las Actividades Agropecuarias.

IRPC: Impuesto a la Renta del Pequeño Contribuyente. IVA: Impuesto al Valor Agregado

Inc: Inciso.

Col: Columna.

Num: Numeral.

D.I.Nº: Documento de Identidad Número.

### RUBRO 1: INGRESOS TOTALES

INGRESOS BRUTOS: Se debe consignar el total de los ingresos brutos obtenidos en el ejercicio que se declara. En la Columna I se deben consignar los ingresos totales percibidos en el ejercicio, sean estos gravados, no gravados, exentos o exonerados; en la Columna II, deberán consignarse los ingresos no gravados, exentos o exonerados si existieren; y finalmente en la Columna III, se consignan los ingresos gravados resultantes de la diferencia entre las Columnas I y II según sean los casos. Tanto las personas físicas como las sociedades simples deberán consignar todos los ingresos desde el inicio del ejercicio fiscal, inclusive los obtenidos antes de haber quedado incididos por el Impuesto a la Renta Personal.

Inc. a) Rentas del Trabajo: En este inciso se declaran todos los ingresos obtenidos por las rentas del trabajo, es decir, remuneraciones o retribuciones habituales o accidentales, tales como, salarios, sueldos, jornales, etc.; provenientes del ejercicio de profesiones, oficios u ocupaciones, o la prestación de servicios personales de cualquier clase, sea en forma independiente o en relación de dependencia. En caso de que la persona preste servicios en relación de dependencia, deberá incluir el importe bruto, sin deducir o descontar los aportes de la seguridad social obligatoria, y para los casos en que se presten servicios de forma independiente, se deberán declarar los ingresos, excluyendo el Impuesto al Valor Agregado. Además, en este inciso, se deberán consignar los ingresos provenientes de indemnizaciones por accidentes de trabajo, por despido; subsidios por maternidad; cobro de jubilaciones, pensiones y haberes de retiro; aguinaldos y demás ingresos similares.

 Por lo tanto, en el campo 10 se consigna el total de los ingresos percibidos en este concepto. En el campo 16, se consigna la porción de ingresos considerados no gravados, exentos o exonerados. En el campo 22 se consigna la porción de los ingresos gravados, proveniente de la diferencia entre lo declarado en el campo 10 y el campo 16.

Inc. b) Utilidades: En este inciso se declaran los ingresos que tengan como origen los dividendos, utilidades y excedentes, distribuidos y acreditados que se obtengan en carácter de accionistas, socios o cooperados. En caso de que dichos ingresos provengan de la comunidad de bienes gananciales, se imputará como ingreso de cada cónyuge, el 50% de los mismos.

> En campo 11 se consigna el total de los ingresos percibidos en este concepto. En el campo 17, se consigna la porción no gravada del ingreso (50%). En el campo 23 se consigna la porción de los ingresos gravados, proveniente de la diferencia entre lo declarado en el campo 11 y el campo 17.

> Los dividendos, utilidades y excedentes de ganancias de capital devengados y provenientes de ejercicios cerrados con anterioridad a la entrada en vigencia de la Ley N° 4673/2012, no constituirán ingresos gravados por el IRP, aún cuando se paguen con posterioridad a la entrada en vigencia de la mencionada Ley, las que deberán ser consideradas como ingresos exentos.

Inc. c) Enajenación Ocasional de Inmuebles, Cesión de Derechos y Otros: En este inciso se declaran los ingresos totales provenientes de la enajenación ocasional de inmuebles, cesión de derechos y la venta de títulos, acciones y cuotas de capital de sociedades. Se declara el ingreso efectivamente percibido por la operación, excluido el Impuesto al Valor Agregado. En caso de que los ingresos provengan de la comunidad de bienes gananciales, se considerará el cincuenta por ciento (50%) del ingreso real percibido que corresponda a cada cónyuge.

> En campo 12 se consigna el total de los ingresos percibidos en este concepto. En el campo 18, se consigna la porción no gravada o exonerada del ingreso, si hubiere. En el campo 24 se consigna la porción de los ingresos gravados, proveniente de la diferencia entre lo declarado en el campo 12 y el campo 18.

Inc. d) Intereses, Comisiones, Rendimientos y **Otros:** En este inciso se declaran los ingresos provenientes de los intereses, comisiones, rendimientos y otros ingresos provenientes de capitales mobiliarios. Se declara el ingreso efectivamente percibido por la operación, excluido el Impuesto al Valor Agregado. En caso de que los

Formulario 104 – Declaración Jurada del Impuesto a la Renta del Servicio de Carácter Personal (IRP).

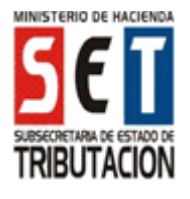

VERSIÓN 2 – Año 2012

ingresos provengan de la comunidad de bienes gananciales, se considerará el cincuenta por ciento (50%) del ingreso real percibido que corresponda a cada cónyuge.

 En campo 13 se consigna el total de los ingresos percibidos en este concepto. En el campo 19, se consigna la porción no gravada o exonerada del ingreso, si hubiere. En el campo 25 se consigna la porción de los ingresos gravados, proveniente de la diferencia entre lo declarado en el campo 13 y el campo 19.

Inc. e) Otros ingresos No Contemplados: En este inciso se declaran otros ingresos no contemplados en los incisos anteriores. Se declara el ingreso efectivamente percibido, excluido el Impuesto al Valor Agregado. En caso de que los ingresos provengan de la comunidad de bienes gananciales, se considerará el cincuenta por ciento (50%) del ingreso real percibido que corresponda a cada cónyuge. En este concepto se incluyen los ingresos provenientes de indemnizaciones por causa de muerte, incapacidad total o parcial, enfermedad o accidente, siempre que no estén relacionadas a las rentas del trabajo; como así también a los ingresos provenientes de la enajenación de bienes muebles, obtención de premios no afectados a la Ley 1016/97 y 431/73; y cualquier otro ingreso no mencionado.

> En caso de los otros ingresos de fuente paraguaya, su gravabilidad estará condicionada a que los mismos superen los treinta (30) salarios mínimos mensuales, sin incluir a los ingresos que se encuentren exentos, exonerados o no alcanzados por el impuesto.

> En campo 14 se consigna el total de los ingresos percibidos no contemplados en los incisos anteriores. En el campo 20, se consigna la porción no gravada o exonerada de los ingresos y el total de aquellos otros ingresos que no superen los treinta (30) salarios mínimos mensuales en el ejercicio fiscal, ya que conforme a la Ley no se encontrarían alcanzados. En el campo 26 se consigna la porción de los ingresos gravados, provenientes de la diferencia entre lo declarado en el campo 14 y el campo 20.

- Inc. f) Total de Ingresos del Ejercicio: En este inciso se consigna la suma total correspondiente a las respectivas columnas. Así, en el campo 15 se coloca el resultado de la suma de los campos 10 al 14. Por su parte, en el campo 21 se coloca el resultado de la suma de los campos 16 al 20. Y finalmente, en el campo 27, se coloca la suma de los campos 22 al 26.
- Inc. g) Ingresos Excluidos Temporalmente de la Incidencia del Impuesto: En este inciso se declaran los ingresos excluidos temporalmente de la incidencia del impuesto. El campo 28 se completará únicamente en el primer ejercicio fiscal en que el contribuyente haya quedado incido, para lo cual se deberá consignar el monto total que haya superado inclusive el rango de incidencia del referido ejercicio fiscal que se liquida. Ejemplo: Año 2012 el rango de incidencia es de Gs. 198.987.840 y en algún momento del año se haya percibido Gs. 200.000.000, entonces para ese primer ejercicio se coloca este último monto en el campo 28.
- Inc. h) Renta Bruta Gravada: En este inciso se consigna en el campo 29 la renta bruta gravada, producto de la diferencia entre el campo 27 y el campo 28.

# RUBRO 2: EGRESOS DEDUCIBLES

Se debe consignar el total de los egresos deducibles, compuesto por los Gastos, Costos e Inversiones deducibles del ejercicio que se declara, siempre que se encuentren debidamente documentados. Se debe tener en cuenta que el Impuesto al Valor Agregado solo será deducible cuando no haya sido utilizado como crédito o se lo haya imputado como costo o gasto en otros impuestos.

# A – GASTOS Y COSTOS

- Inc. a) Descuentos Legales y Aportes: En el campo 30 se consigna el importe total correspondiente a descuentos legales y aportes previsionales a entidades de seguridad social.
- Inc. b) Donaciones: En el campo 31 se consigna el importe correspondiente a las donaciones realizadas a entidades civiles previamente reconocidas por la Administración Tributaria como entidad de beneficio público, cuya personería jurídica los designe como instituciones de asistencia social, educativa, cultural, caridad o beneficencia. El reconocimiento previo por parte de la Administración no será necesario en caso de donaciones realizadas al Estado, a las<br>municipalidades, como así también para las municipalidades, como así también para las entidades religiosas reconocidas por competente.

 Este campo se completará solo una vez obtenida la renta neta del ejercicio a fin de determinar el monto deducible en concepto de donaciones, el cual no deberá ser superior al veinte por ciento (20%) de la renta neta.Cuando la donación efectiva, sea inferior o igual al porcentaje citado, se consignará como deducible la totalidad total de dicha donación; sin embargo, cuando sea mayor a ese porcentaje, se consignará en la casilla 31 solo hasta límite de aplicar el referido porcentaje.

- Inc. c) Gastos Personales y Familiares en el País: En el campo 32 se consigna el importe total correspondiente a gastos de carácter personal y familiares dependientes del contribuyente, dentro del territorio de la República del Paraguay.
- Inc. d) Gastos Personales y Familiares fuera del País: En el campo 33 se consigna el importe total correspondiente a gastos de carácter personal y familiares dependientes del contribuyente, fuera del territorio de la República del Paraguay, a excepción de los gastos de esparcimiento.
- Inc. e) Depósitos, Inversiones y Fondos: En caso de no ser aportante de un seguro social obligatorio, se consignará en el campo 34 hasta el quince por ciento (15%) de los ingresos brutos colocados en depósitos de ahorro en entidades Bancarias, Financieras, Cooperativas, en inversiones o en fondos privados de jubilaciones.
- Inc. f) Capitalización de Excedentes, Cuotas o Aportes: En el campo 35 se consigna el importe total correspondiente a la capitalización de excedentes en las Sociedades Cooperativas, retornos e intereses; cuotas o aportes realizados a entidades exoneradas por Ley cuando estas realicen alguna contraprestación al socio o asociado.
- Inc. g) Gastos de las Sociedades Simples en el País: En el campo 36 se consigna el importe total correspondiente a gastos realizados por la Sociedad Simple en el país.
- Inc. h) Gastos de las Sociedades Simples fuera del País: En el campo 37 se consigna el importe total

Formulario 104 – Declaración Jurada del Impuesto a la Renta del Servicio de Carácter Personal (IRP).

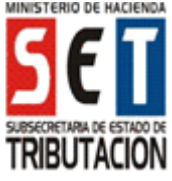

VERSIÓN 2 – Año 2012

correspondiente a gastos realizados por la Sociedad Simple en el exterior.

- Inc. i) Intereses, Comisiones y otros Recargos: En el campo 38 se consigna el importe total correspondiente a los gastos por intereses, comisiones y otros recargos legalmente exigibles en los préstamos y financiaciones, siempre que el uso o destino de los mismos constituyan gastos o inversiones.
- Inc. j) Costos: En el campo 39 se consigna el importe por costos y gastos para la enajenación o transferencia de inmuebles, cesión de derechos, títulos, acciones o cuotas de capital, regalías y otros similares. En este concepto se incluye la cantidad mayor entre el 70% del valor de la venta respectiva o el precio de compra del bien, siempre que dicha compra se haya materializado mediante instrumento legal inscripto en un Registro Público. Lo indicado no se aplicará para los casos de transferencia de acciones, títulos .<br>y cuotas de capital, a adquirentes que sean contribuyentes del IRACIS, IMAGRO o IRPC.
- Inc. k) Otros Gastos: En el campo 40 se consigna el importe correspondiente a otros gastos no mencionados en los incisos anteriores.
- Inc. l) Total de Gastos y Costos del Ejercicio: En el campo 41 se consigna el total de los Gastos y Costos del ejercicio, proveniente de la suma de los campos 30 al 40.

# DISTRIBUCIÓN DE LOS GASTOS Y COSTOS

Se deben distribuir los gastos y costos, según se traten de gastos y costos relacionados directamente a ingresos gravados del ejercicio, o de aquellos afectados indirectamente a ingresos no gravados, no alcanzados, exentos o exonerados. Los ingresos relacionados indirectamente a ingresos no gravados, no alcanzados, exentos o exonerados no serán deducibles en la proporción existente entre éstos y el total de los ingresos.

- Inc. m) Gastos y Costos Directos: En el campo 42 se consignan los gastos y costos relacionados directamente a ingresos gravados del ejercicio.
- Inc. n) Gastos y Costos Indirectos: En el campo 43 se consignan los gastos y costos relacionados indirectamente a ingresos gravados, no gravados, no alcanzados, exentos o exonerados del impuesto.
- Inc. o) Total de Gastos y Costos del Ejercicio: En el campo 44 se consigna el total de Gastos y Costos del Ejercicio, correspondiente a la suma de los campos 42 y 43, el cual deberá coincidir con lo consignado en el inciso l) del campo 41 del presente rubro.
- Inc. p) Proporción de Gastos y Costos Indirectos: En el campo 45 se consigna la proporción no deducible de gastos y costos relacionados indirectamente a ingresos gravados, no gravados, no alcanzados, exentos o exonerados del impuesto. El presente cálculo es resultado de la proporción de los ingresos declarados en los campos 21 y 29 del Rubro 1, con relación al monto consignado en el inciso n) del campo 43 del presente rubro.
- Inc. q) Total de Gastos y Costos Deducibles del **Ejercicio:** En el campo 46 se consigna el total de gastos y costos deducibles del ejercicio, proveniente de la diferencia entre el campo 44 y el campo 45 del presente rubro.

# B – INVERSIONES DEDUCIBLES

Inc. a) Bienes Muebles: En el campo 47 se consigna el importe total de las inversiones realizadas en concepto de bienes muebles, correspondiente a la suma de los campos 48 al 52 del presente inciso.

> Num. 1) En el campo 48 se consigna el importe total correspondiente a las inversiones realizadas en concepto muebles para oficina o el hogar.

> Num. 2) En el campo 49 se consigna el importe total correspondiente a las inversiones realizadas en concepto de útiles y enseres.

> Num. 3) En el campo 50 se consigna el importe total correspondiente a las inversiones realizadas en concepto de electrodomésticos y equipos electrónicos.

> Num. 4) En el campo 51 se consigna el importe total correspondiente a las inversiones realizadas en concepto de joyas, alhajas y similares en metales y piedras preciosas.

> Num. 5) En el campo 52 se consigna el importe total correspondiente a las inversiones realizadas en concepto de obras de arte en cuadros, esculturas y similares.

Inc. b) Herramientas y Equipos: En el campo 53 se consigna el importe total de las inversiones realizadas en concepto de herramientas y equipos, correspondiente a la suma de los campos 54 y 55 del presente inciso.

> Num. 1) En el campo 54 se consigna el importe total correspondiente a las inversiones realizadas en concepto de herramientas, instrumentos y equipos.

> Num. 2) En el campo 55 se consigna el importe total correspondiente a las inversiones realizadas en concepto de equipos de informática.

Inc. c) Transporte Terrestre: En el campo 56 se consigna el importe total de las inversiones realizadas en concepto de transporte terrestre, correspondiente a la suma de los campos 57 al 59 del presente inciso.

> Num. 1) En el campo 57 se consigna el importe total correspondiente a las inversiones realizadas en concepto de automóviles, camionetas, camiones, remolques o acoplados y similares.

> Num. 2) En el campo 58 se consigna el importe total correspondiente a las inversiones realizadas en concepto de motocicletas, cuaciclones, triciclones, bicicletas y similares.

> Num. 3) En el campo 59 se consigna el importe total correspondiente a las inversiones realizadas en concepto de restantes bienes similares.

Inc. d) Transporte Aéreo: En el campo 60 se consigna el importe total de las inversiones realizadas en concepto de transporte aéreo, correspondiente a la suma de los campos 61 y 62 del presente inciso.

> Num. 1) En el campo 61 se consigna el importe total correspondiente a las inversiones realizadas en concepto de aviones, avionetas, helicópteros y similares.

> Num. 2) En el campo 62 se consigna el importe total correspondiente a las inversiones realizadas en concepto de instalaciones de tierra, material de vuelo y demás bienes similares.

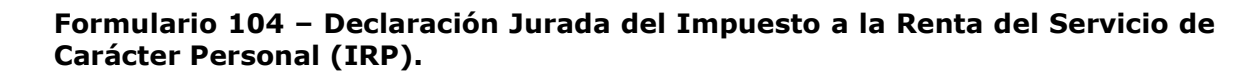

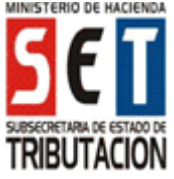

VERSIÓN 2 – Año 2012

Inc. e) Transporte Marítimo y Fluvial: En el campo 63 se consigna el importe total de las inversiones realizadas en concepto de transporte marítimo y fluvial, correspondiente a la suma de los campos 64 y 65 del presente inciso.

> Num. 1) En el campo 64 se consigna el importe total correspondiente a las inversiones realizadas en concepto de embarcaciones en general, tales como barcos, remolcadores, lanchas, chatas y similares.

> Num. 2) En el campo 65 se consigna el importe total correspondiente a las inversiones realizadas en concepto de canoas, botes y demás bienes.

Inc. f) Inmuebles: En el campo 66 se consigna el importe total de las inversiones realizadas en concepto de inmuebles, correspondiente a la suma de los campos 67 y 68 del presente inciso.

> Num. 1) En el campo 67 se consigna el importe total correspondiente a las inversiones realizadas en concepto de adquisición de inmuebles.

> Num. 2) En el campo 68 se consigna el importe total correspondiente a las inversiones realizadas en concepto de construcciones o mejoras de inmuebles propios o arrendados.

Inc. g) Restantes Inversiones: En el campo 69 se consigna el importe total de las restantes inversiones realizadas en el ejercicio fiscal, correspondiente a la suma de los campos 70 al 72 del presente inciso.

> Num. 1) En el campo 70 se consigna el importe total correspondiente a las inversiones realizadas en concepto de bienes incorporales.

> Num. 2) En el campo 71 se consigna el importe total correspondiente a las inversiones realizadas en concepto de adquisición de derechos, títulos, acciones, cuotas de capital de sociedades y similares.

> Num. 3) En el campo 72 se consigna el importe total correspondiente a las inversiones realizadas en concepto de los restantes bienes no contemplados en los incisos precedentes.

Inc. h) Total de Inversiones: En el campo 73 se consigna el importe correspondiente al total de Inversiones realizadas en el ejercicio, proveniente de la suma de los campos 47, 53, 56, 60, 63, 66 y 69.

#### RUBRO 3: DETERMINACIÓN DEL RESULTADO DEL EJERCICIO

- Inc. a) Renta Bruta Gravada: En el campo 74 se consigna el importe correspondiente a la renta bruta gravada del ejercicio fiscal, proveniente del Rubro 1, inciso h, campo 29.
- Inc. b) Gastos y Costos Deducibles: En el campo 75 se consigna el importe proveniente del Rubro 2, inciso q, campo 46. En caso que los gastos y costos del ejercicio sean mayores que la renta bruta gravada, se consignará en este campo (75) solo hasta el monto declarado en el inciso a), campo 74 de este rubro.
- Inc. c) Diferencia antes de Inversiones: En el campo 76 se consigna la diferencia resultante entre la renta bruta gravada (campo 74) y los gastos y costos deducibles del presente ejercicio en el campo 75.
- Inc. d) Inversiones: En el campo 77 se consigna el importe proveniente del Rubro 2, inciso h, campo 73.
- Inc. e) Utilidad: En el campo 78 se consigna la diferencia resultante entre el campo 76 y el campo 77, cuando el monto declarado en el campo 76 sea mayor.
- Inc. f) Pérdida: En el campo 79 se consigna la diferencia resultante entre el campo 76 y el campo 77, cuando el monto declarado en el campo 77 sea mayor.

#### RUBRO 4: CUADRO DE PÉRDIDAS POR INVERSIONES REALIZADAS

- Inc. a) Pérdida del Ejercicio: En el campo 80 se consigna el importe correspondiente a la pérdida del presente ejercicio, proveniente del Rubro 3, inciso f, campo 79.
- Inc. b) Pérdidas Acumuladas: En el campo 81 se consigna el saldo de las pérdidas acumuladas al cierre del ejercicio anterior, proveniente del Rubro 4, inciso g, campo 86 de la declaración jurada del ejercicio fiscal anterior.
- Inc. c) Pérdida Total Acumulada: En el campo 82 se consigna el importe de la suma resultante de la pérdida del ejercicio actual (campo 80) y las pérdidas acumuladas de ejercicios anteriores (campo 81).
- Inc. d) Pérdida No Compensable: En el campo 83 se consigna el importe correspondiente a la porción de la pérdida que no haya sido utilizada o compensada en ejercicios anteriores, y que en el presente ejercicio haya superado los cinco (5) años.
- Inc. e) Pérdida Acumulada Compensable: En el campo 84 se consigna la diferencia resultante entre la pérdida total acumulada (campo 82) y la pérdida que quedó fuera de los cinco (5) años (campo 83).
- Inc. f) Pérdida Compensable del Ejercicio: En el campo 85 se consigna el importe de las pérdidas a ser compensadas en el ejercicio. La pérdida deducida no podrá exceder el límite del veinte por ciento (20%) de la renta bruta gravada del presente ejercicio, proveniente del Rubro 1, inciso f, campo 27; ni ser mayor a la utilidad declarada en el inciso e) del Rubro 3, campo 78.
- Inc. g) Saldo de Pérdida: En el campo 86 se consigna la diferencia resultante entre el inciso e), campo 84 y el inciso f), campo 85. Este saldo constituye las pérdidas a trasladar al siguiente ejercicio, en el inciso b), campo 81 del presente rubro.

### RUBRO 5: DETERMINACIÓN DE LA RENTA NETA

- Inc. a) Utilidad del Ejercicio: En el campo 87 se consigna el importe proveniente del Rubro 3, inciso e), campo 78.
- Inc. b) Pérdida Compensable: En el campo 88 se consigna el importe proveniente del Rubro 4, inciso f, campo 85.
- Inc. c) Renta Neta Imponible: En el campo 89 se consigna la diferencia resultante entre el campo 87 y 88.

# RUBRO 6: LIQUIDACIÓN Y SALDO DEL IMPUESTO

Inc. a) Impuesto Liquidado: En el campo 90 se<br>consigna el importe correspondiente de la consigna el importe correspondiente de aplicación de la tasa del diez por ciento (10%) cuando el monto total de la renta bruta gravada sea superior a ciento veinte (120) salarios

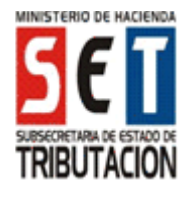

VERSIÓN 2 – Año 2012

mínimos y del ocho por ciento (8%) cuando dicha renta sea inferior o igual a los salarios mínimos citados, proveniente del Rubro 1, inciso f), campo 27.

- Inc. b) Saldo a Favor del Periodo Anterior: En el campo 91 se consigna el saldo a favor del contribuyente proveniente del ejercicio anterior.
- Inc. c) Pago Previo o a Cuenta: En el campo 92 se consignan los pagos previos o a cuenta, realizados con anterioridad a la presentación de esta declaración jurada, e imputados al impuesto y período fiscal que se declara.
- Inc. d) Pago con Certificados de Crédito Disponibles: En el campo 93 se consigna únicamente cuando el pago se realiza mediante Certificados de Crédito Tributario, expedidos por la Subsecretaría de Estado de Tributación, a través de la solicitud de Imputación de Crédito Fiscal Disponible.
- Inc. e) Retenciones y Percepciones: En el campo 94 se consignan pagos con retenciones y percepciones computables a favor del contribuyente.
- Inc. f) Anticipos Ingresados: En el campo 95 se consigna el importe a favor del contribuyente, ingresado en concepto de anticipos efectivamente pagados del presente impuesto.
- Inc. g) Contravención: En el campo 96 se consigna el monto de la infracción por contravención, cuando la presentación de la declaración jurada se realice con posterioridad a la fecha de vencimiento fijada.
- Inc. h) Subtotal: En el campo 97, correspondiente a la columna I, se consigna el monto resultante de la sumatoria de los campos 91 al 95. En el campo 98, correspondiente a la columna II, se consigna el resultado de la suma de los campos 90 y 96.
- Inc. i) Saldo a Favor del Contribuyente: En el campo 99 se consigna como saldo a favor del contribuyente la diferencia entre los campos 97 y 98, siempre que el campo 97 sea mayor.
- Inc. j) Saldo a Favor del Fisco: En el campo 100 se consigna como saldo a favor del Fisco la diferencia entre los campos 97 y 98, siempre que el campo 98 sea mayor.
- Inc. k) Mora: En el campo 101 se aplica el porcentaje correspondiente a la multa sobre el resultado de la diferencia entre el campo 100 menos el campo 96. Se calculará solo cuando exista saldo a favor del Fisco.
- Inc. l) Interés: En el campo 102 se aplica el porcentaje correspondiente al interés sobre el resultado de la diferencia entre el campo 100 menos el campo 96. Se calculará solo cuando exista saldo a favor del Fisco.
- Inc. m) Saldo Definitivo a Favor del Fisco: En el campo 103 se consigna el saldo definitivo a pagar a favor del Fisco, el monto resultante de la sumatoria de los campos 100, 101 y 102.

#### RUBRO 7: FAMILIARES A CARGO DEL CONTRIBUYENTE

- Inc. a) Cónyuge: Se consigna el número de documento de identidad del cónyuge, aún en los casos de uniones de hecho; sin separador de miles, guiones u otros caracteres.
- Inc. b) Hijos: Se consigna el número de documento de identidad de los hijos menores de edad e inclusive

los mayores de edad, siempre que estos últimos se encuentren estudiando en establecimientos universitarios o terciarios, asimismo cuando no perciban ingresos superiores a tres (3) salarios mínimos mensuales; sin separador de miles, guiones u otros caracteres.

- Inc. c) Padres: Se consigna el número de documento de identidad de los padres del contribuyente, siempre que éstos no perciban ingresos superiores a tres (3) salarios mínimos mensuales; sin separador de miles, guiones u otros caracteres.
- Inc. d) Abuelos: Se consigna el número de documento de identidad de los abuelos del contribuyente, siempre que éstos no perciban ingresos superiores a tres (3) salarios mínimos mensuales; sin separador de miles, guiones u otros caracteres.
- Inc. e) Suegros: Se consigna el número de documento de identidad de los suegros del contribuyente, siempre que éstos no perciban ingresos superiores a tres (3) salarios mínimos mensuales; sin separador de miles, guiones u otros caracteres.
- Inc. f) Hermanos: Se consigna el número de documento de identidad de los hermanos del contribuyente, siempre que éstos no perciban ingresos superiores a tres (3) salarios mínimos mensuales; sin separador de miles, guiones u otros caracteres.
- Inc. g) Otras Personas: Se consigna el número de documento de identidad de las personas sobre la que exista obligación legal de prestar alimentos. En caso de contar con más familiares a cargo del contribuyente, se debe completar en este inciso; sin separador de miles, guiones u otros caracteres.
- Inc. h) Cantidad Total: Se consigna la cantidad total de personas a cargo del contribuyente.